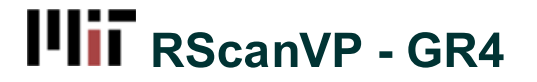

Added by Matthew Falk, last edited by Matthew Falk on May 15, 2012 23:01

# **Prototype**

# **Platform**

To create a code: IE 9+, Firefox 3+, Chrome 3+, Safari 3+

To view a code: iPhone with Barcode Scanners that opens in Safari. Other phones/methods coming soon. Android does not support opening .ics files.

## **Steps**

#### **Task 1: Make a QR code**

Go to http://rscanvp.com<sup>a</sup> and click "Get Started". try filling out the form (it does not save your data). Try creating a code. (It does not save your settings as you more back and forward yet). Download the code (not implemented). Inset the code into your favorite graphic design program (ie Illustrator, Publisher).

#### **Task 2: Scan a QR code**

Scan the QR code in the following poster<sup>9</sup> on an iPhone. The URL goes to http://rscanvp.com/view.php<sup>3</sup> (mobile webpage); The sample ICS file is open-able in iPhone Safari (but not a web view in a different app), as well as on Windows with Outlook installed. (The Add to Google Calendar and set up email reminders is not implemented)

The scanner QR Code Scan reader<sup>3</sup> works perfectly from the iPhone App Store.

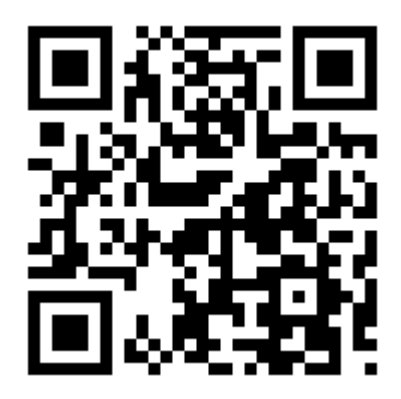

#### **Task 3: View RSVPs**

Go to http://rscanvp.com/admin.php<sup>a</sup>; See (fake) RSVP counts. Can edit event details and code (fake data is filled in)

# **To Be Completed**

The creation of QR codes does not generate actual QR codes, but random binary checkerboards.

Downloading your QR code does not provide a downloaded version of a QR code.

The admin page that reveals the results of a user's QR code does not actually portray specific results, but a static image of possible results.

There is no way to email the list of attendees, instead a view of a fake list of them.

The data for a QR code that is input is not saved between pages.

### **Code**

It's best to just view it on the web at http://rscanvp.com<sup>a</sup>; but here is the code. Database password removed for security. (Even though we don't use the db in this version)

RScanVP GR4.zip

### **Heuristic Evaluation**

**Comments (1)** Hide Comments Collapse All Add Comment

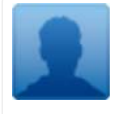

**Scott Greenwald says:** Heuristic evaluation for hw2

Greenwald\_hw2.pdf

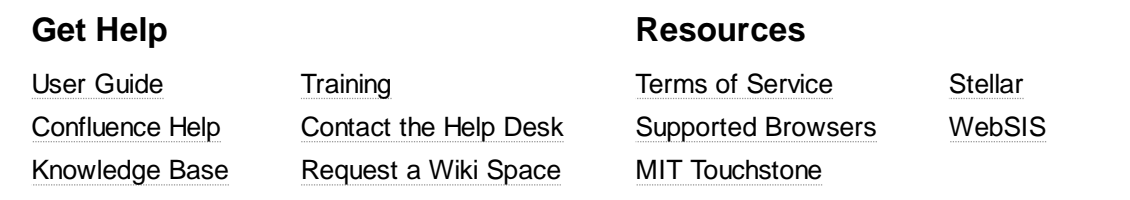

Apr 23